# Silicon Release

# OpenDayLight Silicon Release: Inputs to Marketing Communications

## Overall

| Key     | Summary                           | Т           | Updated          | Status | Resolution |
|---------|-----------------------------------|-------------|------------------|--------|------------|
| TSC-285 | Netvirt Silicon Release Plan      | 2           | Sept 22,<br>2020 | OPEN   | Unresolved |
| TSC-286 | DAEXIM Silicon Release Plan       | 2           | Sept 21,<br>2020 | OPEN   | Unresolved |
| TSC-287 | JSONRPC Silicon Release Plan      | <b>≥</b>    | Sept 21,<br>2020 | OPEN   | Unresolved |
| TSC-288 | Ovsdb Silicon Release Plan        | 2           | Oct 04, 2020     | OPEN   | Unresolved |
| TSC-292 | Distribution Silicon Release Plan | 2           | Oct 02, 2020     | OPEN   | Unresolved |
| TSC-293 | TransportPCE Silicon release plan | 2           | Mar 25, 2021     | CLOSED | Unresolved |
| TSC-294 | ODL-Guice Silicon Plan            | 2           | Oct 06, 2020     | OPEN   | Unresolved |
| TSC-295 | ODL-Micro Silicon Plan            | <b>&gt;</b> | Oct 11, 2020     | OPEN   | Unresolved |
| TSC-297 | AAA Silicon Release Plan          | <b>&gt;</b> | Oct 22, 2020     | OPEN   | Unresolved |
| TSC-298 | BGPCEP Silicon Plan               | 2           | Oct 22, 2020     | OPEN   | Unresolved |

10 issues

## **BGPCEP**

| Status   | Key            | Summary                                                                        | Description                                                                                                    |
|----------|----------------|--------------------------------------------------------------------------------|----------------------------------------------------------------------------------------------------|
| RESOLVED | BGPC<br>EP-932 | Remove use of<br>SchemaPath from config.<br>loader.spi.<br>ConfigFileProcessor | SchemaPath is going to be deprecated. Replace it with SchemaNodeldentifier. Absolute, which seems to be the appropriate thing.                                                                                                    |
| RESOLVED | BGPC<br>EP-905 | Remove use of blueprint in config-loader-impl                                  | config-loader-impl does not use anything blueprint-specific, in fact it actively battles blueprint by using odl:static-reference. Reformulate it in terms of OSGi DS, binding it to proper codec services, so that we can discover the associated EffectiveModelContext. |
|          |                |                                                                                | Also clean up the FileWatcher lifecycle, as it seems it should not really be a separate component.                                                                                                    |
| RESOLVED | BGPC<br>EP-923 | Remove blueprint from rsvp-spi                                                 | rsvp-spi is using blueprint to wire itself. Convert it to OSGi DS/inject annotations instead. This might be problematic, as it is using the ODL BP extension.                                                                                                    |
| RESOLVED | BGPC<br>EP-924 | Remove blueprint from rsvp-impl                                                | rsvp-impl is using blueprint to wire itself. Convert it to OSGi DS/inject annotations instead.                                                                                                    |
| RESOLVED | BGPC<br>EP-926 | Remove blueprint from bmp-monitors-config-loader                               | bmp-monitors-config-loader is using blueprint to wire itself. Convert it to OSGi DS/inject annotations instead.                                                                                                    |
| RESOLVED | BGPC<br>EP-927 | Remove blueprint from protocols-config-loader                                  | protocols-config-loader is using blueprint to wire itself. Convert it to OSGi DS/inject annotations instead.                                                                                                    |
| RESOLVED | BGPC<br>EP-928 | Remove blueprint from routing-policy-config-loader                             | routing-policy-config-loader is using blueprint to wire itself. Convert it to OSGi DS/inject annotations instead.                                                                                                    |

| RESOLVED | BGPC<br>EP-929 | Remove blueprint from topology-config-loader                                  | topology-config-loader is using blueprint to wire itself. Convert it to OSGi DS/inject annotations instead.                                                                                                    |
|----------|----------------|-------------------------------------------------------------------------------|----------------------------------------------------------------------------------------------------|
| RESOLVED | BGPC<br>EP-930 | Remove blueprint from data-change-counter                                     | data-change-counter is using blueprint to wire itself. Convert it to OSGi DS/inject annotations instead.                                                                                                    |
| RESOLVED | BGPC<br>EP-935 | Remove blueprint from pcep-base-parser                                        | This is is simplistic service, convert it to OSGi DS                                                                                                    |
| RESOLVED | BGPC<br>EP-936 | Remove blueprint from bgp-<br>parser-impl                                     | This has a very small component, convert it to OSGi DS.                                                                                                    |
| RESOLVED | BGPC<br>EP-937 | Convert ServiceLoader definitions to @MetaInfServices                         | We are using ServiceLoader injection, having hand-written META-INF/services entries. This makes is hard to reason about them.                                                                                                    |
|          |                | © Wetainioei vices                                                            | Generate these entries through @MetaInfServices, so that we have a clear code-visible control of what services we provide.                                                                                                    |
| RESOLVED | BGPC<br>EP-938 | Remove blueprint from bgp-<br>openconfig-rp-statement                         | This component is rather simple, clean it up and convert it to OSGi DS.                                                                                                    |
| RESOLVED | BGPC<br>EP-939 | Remove blueprint from bgp-<br>openconfig-rp-spi                               | The blueprint here seems to be involved, but is in reality a simple whiteboard. Let's convert it to an OSGi DS component instead.                                                                                                    |
|          |                |                                                                               | This shows we could actually directly retain registrations, eliminating the need for an abstract class.                                                                                                    |
| RESOLVED | BGPC<br>EP-940 | Remove blueprint from bgp-<br>route-target                                    | This component is really simple, convert it to OSGi DS.                                                                                                    |
| RESOLVED | BGPC<br>EP-942 | Remove blueprint from bgp-<br>openconfig-spi                                  | bgp-openconfig-spi wiring is using a combination of Blueprint and ServiceLoader, while performing a rather straightforward whiteboard activation.                                                                                                    |
|          |                |                                                                               | Refactor the classes to provide properly-injected immutable environment, so that table types work seamlessly in any environment.                                                                                                    |
|          |                |                                                                               | While we are refactoring, also remove use of Optional from BGPTableTypeRegistryConsumer, as users benefit from nullable.                                                                                                    |
| RESOLVED | BGPC<br>EP-943 | Remove blueprint from bgp-<br>openconfig-rp-impl                              | With bgp-openconfig-rp-spi refactored and properly working we can now convert bgp-openconfig-rp-impl, which ends up being a trivial conversion.                                                                                                    |
| RESOLVED | BGPC<br>EP-944 | Remove blueprint from bgp-rib-spi                                             | bgp-rib-spi ends up being a very simple whiteboard, convert it to OSGi DS instead of blueprint.                                                                                                    |
| RESOLVED | BGPC<br>EP-933 | Switch config loaders to DOM API                                              | All four config loaders end up translating the parsed structure to Binding form only to feed it into DataBroker.                                                                                                    |
|          |                |                                                                               | This is completely unnecessary, as the data is coming from XML files and is therefore in DOM form – hence we end up encoding it to and from Binding for no particularly good reason.                                                                                                    |
|          |                |                                                                               | We are also using inefficient datastore operations in individual implementations, which really should be using the bare minimum required.                                                                                                    |
|          |                |                                                                               | Switching to DOM interfaces is a bit of juggling of paths, but will improve performance and most notably will make config loaders independent of codec services.                                                                                                    |
| RESOLVED | BGPC<br>EP-853 | Move RIB to be independent                                                    | EffectiveRibInWriter and LocRibWriter should be binding-independent. This means they need to interface with DOMDataBroker only and handle attribute encoding when interfacing with import/export policies.                                                                                                    |
| RESOLVED | BGPC<br>EP-861 | Audit and fix use of read-<br>only transactions in<br>openconfig-rp-statement | Cursory look during migration to MD-SAL APIs reveals this component is not properly closing read-only transactions.                                                                                                    |
|          |                | opencomig-ip-statement                                                        | Audit all callers and make sure transactions are used in a proper try-with-resources block. While we are in the area, it seems the results of the call could use Optional.map() handling rather than the explicit isPresent()/get() combo.                                                                                                    |
| RESOLVED | BGPC<br>EP-906 | Propagate only negotiated afi/safi routes to adj-rib-out                      | When BGP session comes, empty entries for negotiated afi/safi are created in peer's adj-rib-out. If routes belonging to afi/safi that were not negotiated for the peer are present in loc-rib, those entries are being propagated to the peer, resulting in ModifiedNodeDoesNotExistException. Patch prevents this by allowing routes for only the negotiated afi/safi to be propagated from loc-rib to peer's adj-rib-out. |
|          |                |                                                                               | If routes are written to non-existent afi/safi table in adj-rib-out, it results in transaction chain failure which leads to a scenario where multiple threads block to get a lock on BGPPeer but the thread handling transaction failure is waiting for the submitted futures to exit. Patch fixes this scenario by preventing wait on the submitted futures when handling transaction failures.                            |

## Controller

| Status   | Assignee    | Summary                                              | Description                                                                                                    |
|----------|-------------|------------------------------------------------------|----------------------------------------------------------------------------------------------------|
| RESOLVED | Tadey Bilan | Update cluster documentation re. multi-dc deployment | Akka 2.6 brings about a great deal of change we are pulling in. Most notably there is no auto-downing, but rather SBR or something else coming in. |
| RESOLVED | Tadey Bilan | Upgrade Akka to 2.6.x                                | Now that we have control over Akka packaging, we can safely upgrade to 2.6.x release train.                                                        |

## 2 issues

## **NETCONF**

| Status   | Assignee              | Summary                             | Description                                                                                                    |  |  |
|----------|-----------------------|-------------------------------------|----------------------------------------------------------------------------------------------------|--|--|
| RESOLVED | Robert<br>Varga       | Deprecate<br>messagebus-<br>netconf | messagebus-netconf is a proof-of-concept component, which is not used by anyone and has some serious deficiencies. Deprecate it for removal.                                      |  |  |
| RESOLVED | laroslav<br>Kholiavko | Support for<br>Root<br>Resource     | Both RFC8040 [0] and draft 18 [1] define Root Resource Discovery mechanism. Neither Draft18 in Nitrogen snapshots, not rfc8040 in oxygen snapshots seem to have that implemented. |  |  |
|          |                       | Discovery is missing                | $\ \ \ \ \ \ \ \ \ \ \ \ \ \ \ \ \ \ \ $                                                                                                    |  |  |
|          |                       |                                     | * Trying 127.0.0.1 * TCP NODELAY set                                                                                                    |  |  |
|          |                       |                                     | * Connected to 127.0.0.1 (127.0.0.1) port 8181 (#0)                                                                                                    |  |  |
|          |                       |                                     | * Server auth using Basic with user 'admin'                                                                                                    |  |  |
|          |                       |                                     | > GET /.well-known/host-meta HTTP/1.1                                                                                                    |  |  |
|          |                       |                                     | > Host: 127.0.0.1:8181                                                                                                    |  |  |
|          |                       |                                     | > Authorization: Basic YWRtaW46YWRtaW4=                                                                                                    |  |  |
|          |                       |                                     | > User-Agent: curl/7.52.1                                                                                                    |  |  |
|          |                       |                                     | > Accept:application/xrd+xml                                                                                                    |  |  |
|          |                       |                                     | >                                                                                                    |  |  |
|          |                       |                                     | < HTTP/1.1 404 Not Found                                                                                                    |  |  |
|          |                       |                                     | < Content-Type: text/html; charset=ISO-8859-1                                                                                                    |  |  |
|          |                       |                                     | < Cache-Control: must-revalidate,no-cache,no-store                                                                                                    |  |  |
|          |                       |                                     | < Content-Length: 305                                                                                                    |  |  |
|          |                       |                                     | <                                                                                                    |  |  |
|          |                       |                                     | <html></html>                                                                                                    |  |  |
|          |                       |                                     | <pre><head></head></pre>                                                                                                    |  |  |
|          |                       |                                     | <pre><meta content="text/html; charset=utf-8" http-equiv="Content-Type"/> <title>Error 404 Not Found</title></pre>                                                                |  |  |
|          |                       |                                     |                                                                                                    |  |  |
|          |                       |                                     | <br><br><br><br><br><br><br><br><br><br><br><br><br><br><br><br><br><br><br>                                                                                                    |  |  |
|          |                       |                                     | <pre><pre><pre><pre><pre><pre><pre< td=""></pre<></pre></pre></pre></pre></pre></pre>                                                                                             |  |  |
|          |                       |                                     | <pre>    Not Found</pre> <hr/> <i><pre></pre></i>                                                                                                    |  |  |
|          |                       |                                     | /i> <hr/>                                                                                                    |  |  |
|          |                       |                                     |                                                                                                    |  |  |
|          |                       |                                     |                                                                                                    |  |  |
|          |                       |                                     | * Curl_http_done: called premature == 0                                                                                                    |  |  |
|          |                       |                                     | * Connection #0 to host 127.0.0.1 left intact                                                                                                    |  |  |

- [0] https://tools.ietf.org/html/rfc8040#section-3.1 [1] https://tools.ietf.org/html/draft-ietf-netconf-restconf-18#section-3.1

Oleksii Update call http://tools.ietf.org/html/draft-ietf-netconf-reverse-ssh is a very useful feature for controller deployments, where RESOLVED Mozghovyi home to we do not need to pre-configure the device locations. Implement it such that a sal-netconf-connector instance RFC8071 can be configured to accept Call Home connections. GzipFilter is deprecated and the functionality would much better we served through registering a GzipHandler Oleksii Get rid of RESOLVED instance with the HTTP service Mozahovvi GzipFilter Examine how we can do this in a seamless way, so that we do not have a hard dependency on jetty-servlets. Nikhil Soni Extend In one of our customers, the use case was to listen to changes in a particular yangtree. however the data RESOLVED

oni Extend
Websocket
streams for
data-less
notifications

In one of our customers, the use case was to listen to changes in a particular yangtree. however the data underneath was quite huge, thereby causing the heap running over and the controller crashing in response to lot of changes in the subtree. Hence, we had to fallback to a mechanism to detect just a change in the yangtree from a northbound application and on detection of the change, do a bulk get of the data. that was more effective.

In supporting this usecase, the current implementation needed an extension. Currently, WebSocket stream notification contains notification metadata with data. However, there is no way to avoid collecting data during notification processing in the websocket server. Hence, we decided to add a new filter named "odl-skip-notification-data", similar to "odl-leaf-nodes-only" in the subscription API.

#### 1. Create Stream:

#### 2. Subscribe:

```
GET http://{{controller-ip}}:8181/restconf/streams/stream/data-change-
event-subscription/network-topology:network-topology
/datastore=CONFIGURATION/scope=SUBTREE?&odl-skip-notification-data=true

Response:
{
    "location": "ws://localhost:8185/data-change-event-subscription
/network-topology:network-topology/datastore=CONFIGURATION/scope=SUBTREE"
}
```

#### 3. Get Notification:

- 4. Write to topology or any respective data tree:
- 5. Websocket JSON Response -

| RESOLVED | Vladyslav<br>Marchenko | Rework<br>KeepaliveSal<br>Facade time<br>tracking                                        | Current implementation ends up rescheduling timer tasks all over the place. This should be reworked to keep only a single task and maintain the time of last activity.                                                                                                    |
|----------|------------------------|------------------------------------------------------------------------------------------|----------------------------------------------------------------------------------------------------|
| RESOLVED | Robert<br>Varga        | Create<br>NetconfTopol<br>ogyRPCProvi<br>der using<br>OSGi DS                            | NetconfTopologyRPCProvider are being created and they are very simple registrations. Convert them to a separate component provided from netconf-topology automatically.                                                                                                    |
| RESOLVED | laroslav<br>Kholiavko  | Upgrade sshd to 2.6.0                                                                    | Upgrade to sshd-2.6.0, removing workaround introduced in NETCONF 736.                                                                                                    |
| RESOLVED | Oleksii<br>Mozghovyi   | Unstable test<br>behavior on<br>Windows<br>(NetconfDevi<br>ceCommunic<br>atorTest)       | There is NetconfDeviceCommunicatorTest.testNetconfDeviceReconnectInCommunicator test that works fine on Unix-type OS but is not stable on Windows environments.                                                                                                    |
| RESOLVED | Iaroslav<br>Kholiavko  | Return<br>status code<br>503 instead<br>of 404 when<br>a mountpoint<br>is not<br>mounted | Currently the returned status code is 404, which callers might understand as a confirmation that the resource is not present in the mounted datastore. But the resource might be in fact present in the datastore, just ODL cannot access the datastore this time.  This distinction is important for CSIT to distinguish transient instability (for example in cluster High Availability testing) from really missing data. |
| RESOLVED | Vladyslav<br>Marchenko | Eliminate<br>blocking<br>checks in<br>loops, so the<br>checks are<br>done in<br>parallel | Do not mix read and write operations in one loop.  This change is needed for old restconf (BrokerFacade.java) and also for new restconf (RestconfDataServiceImpl and its utility helper classes).                                                                                                    |
| RESOLVED | Tomas Cere             | ListenerAdap<br>ter needs to<br>serialize<br>JSON<br>directly                            | Currently, when producing JSON, ListenerAdapter serialises to XML, and then converts that to JSON using org. json. It should instead serialise directly to JSON using the YANG codecs.                                                                                                    |

.Jamo Luhrsen

Extra superfluous edit-config RPC sent just prior to

correct edit-

config RPC for top-level

lists

Symptom:

POST & PUT to certain top-level lists in a mounted device's model returns a 500 error via Restconf, although in some cases (device-dependent) the config appears to have committed. This problem first appeared in Boron SR3, and continues in Carbon SR-1.

What's actually happening:

Two edit-config RPCs appear on the wire / in TRACE logs. The first edit-config's body includes a single empty parent node, such as <configuration> or <interfaces>, but then no actual contents within that. Different vendors' devices handle this in different ways, sometimes with a ~graceful rpc-error-reply on that incorrect edit-config but accepting the correct one that follows. Others enter a half-configured state and then fail the correct edit-config state (such as a POST where the resource was created without useful payload).

Solution: If the target is a mounted network element, don't create the empty subtree at all. Regardless of whether or not the standard allows it, most vendor netconf implementations reject this behavior. See MakePut in BrokerFacade for the root cause, and also see corresponding post method...

One example of the failure:

2017-10-05 16:26:40,416 | WARN | oupCloseable-3-2 | NetconfDeviceCommunicator | 299 - org.opendaylight. netconf.sal-netconf-connector - 1.5.1.Carbon | RemoteDevice

{dfwm2k02-ie1ri}

: Error reply from remote device, request: <rpc message-id="m-7538" xmlns="urn:ietf:params:xml:ns:netconf:

base:1.0" <edit-config>

<target>

<candidate/> </target>

<config>

<configuration xmlns="http://yang.juniper.net/junos/conf/root"/>

</config>

</edit-config>

</rpc>

, response: <nc:rpc-reply xmlns:nc="urn:ietf:params:xml:ns:netconf:base:1.0" xmlns="urn:ietf:params:xml:ns:

netconf:base:1.0" xmlns:junos="http://xml.juniper.net/junos/17.4X48/junos" message-id="m-7538">

<nc:rpc-error>

<nc:error-type>protocol</nc:error-type>

<nc:error-tag>operation-failed</nc:error-tag>

<nc:error-severity>error</nc:error-severity>

<nc:error-message>syntax error, expecting <configuration></nc:error-message>

<nc:error-info>

<nc:bad-element>configuration</nc:bad-element>

</nc:error-info> </nc:rpc-error>

</nc:rpc-reply>

RESOLVED

Peter Suna

Nonclustered **NETCONF** topology leaks schema registrations

This issue is correctly flagged by SpotBugs and has escaped attention for quite some time. When we are creating the context for a device, we add yanglib if it is configured for that particular device.

If there are multiple devices pointing to the same url, we end up registering for each of them, and if they point to the same schema directory we end up with quadratic number of registrations.

At the very least we should be tearing down the registrations when the device goes away.

VERIFIED

Jamo Luhrsen

regression in netconfscale CSIT betweeen Mg Sr1 and Sr<sub>2</sub>

This job appears to have a regression between SR1 and SR2. The job will pass from time to time, but for the most part it will fail in the Getmulti and Getsingle suites which mount 500 instances of the netconf-testtool and then attempt to "issue requests" on each device in order (essentially a GET to yang-ext:mount for each device). When the python tool doing those requests has trouble the test case fails.

In the sandbox, I ran a job with the Sr1 release which saw two failures in 35 iterations, whereas using a distro built recently (so Sr2 bits) the results were 8 passes in 36 iterations.

Jenkins job history in the web ui only goes back 30 builds or so, but I pulled all the console logs since job 225 (May 1st - just before SR1 was released) until the most recent build #327. Some of those jobs were infra aborts, but it's aprox 90 data points. here is a hacky spreadsheet to illustrate results.

There seems to be two points of interest. The job was mostly passing for quite some time, then had 10 straight failures before becoming stable again. That happened at job #265 (June 6th). Finally job #301 failed again (July 11th) and it seems to be unstable since that point on.

Nothing in the netconf project stands out to me in the June 6th timeframe, but there was an MRI bump on July 10th

Here is a karaf.log from the most recent failed job. There is some ugliness that may be a place to start looking. Search for "Getmulti.Issue\_Requests\_On\_Devices" and scroll down. Seems that one mount session went down, then a lot of NETCONF operation failed Exceptions.

| RESOLVED | Vladyslav<br>Marchenko | Yang model<br>file without<br>"revision"<br>statement                                                 | According to RFC6020 https://tools.ietf.org/html/rfc6020#section-7.1.9 the "revision" statement is not mandatory in yang model file.  But currently if we are connecting device simulator (NetConf TestTool) to ODL and this simulator has yang model without "revision" - we have NoSuchElementException.                                                                                                    |
|----------|------------------------|----------------------------------------------------------------------------------------------------|----------------------------------------------------------------------------------------------------|
| RESOLVED | Robert<br>Varga        | RFC8040<br>ignores<br>unknown<br>with-defaults<br>values                                              | RFC8040 states:  If the server does not support the requested value of the "with-defaults" parameter, the server MUST return a response with a "400 Bad Request" status-line. The error-tag value "invalid-value" is used in this case.  our implementation ignores the value, letting the request succeed.                                                                                                    |
| RESOLVED | Robert<br>Varga        | SSH session<br>does not<br>close<br>properly<br>after device<br>disconnects                           | This issue is related to https://issues.apache.org/jira/browse/SSHD-1028.  sshd/common/io/nio2/Nio2Session.handleReadCycleCompletion() no longer closes the session. The close (boolean) statement invocation was removed in version 2.5.0. Upstream have fixed the issue, but there is no sshd-2.6.0 yet.                                                                                                    |
| RESOLVED | Michal<br>Cmarada      | ApiDoc<br>generator<br>fails to parse<br>string types<br>with pattern<br>containing<br>{isBasicLatin} | <pre>example typedef with failing pattern:  typedef DisplayString {     type string {         length "0255";         pattern "((\p{IsBasicLatin}{0,255}))";     } }  parsing this type fails with IllegalArgumentException and stops further processing of api docs.</pre>                                                                                                    |
| RESOLVED | Robert<br>Varga        | restconf<br>/operations:<br>XML not<br>acceptable                                                     | > curl -u admin:admin -H "Accept: application/yang-data+json" http://localhost:8181/rests/operations  < OK  > curl -v -u admin:admin -H "Accept: application/yang-data+xml" http://localhost:8181/rests/operations  < 406 Not Acceptable                                                                                                    |
| RESOLVED | Tomas Cere             | Regression<br>in SSE<br>Notification<br>test                                                          | SSE notification test started failing in master:  https://jenkins.opendaylight.org/releng/view/netconf/job/netconf-csit-1node-userfeatures-rfc8040-all-silicon/ After this patch was merged: https://git.opendaylight.org/gerrit/c/netconf/+/92446  Some of the issues detected:  Get DCN streams API fail 500 Server Error: GET /rests/data/ietf-restconf-monitoring:restconf-state/streams Missing information in DS add event. No notification sent for DS delete event. |
| RESOLVED | Kostiantyn<br>Nosach   | RFC8040<br>RESTCONF<br>Auth<br>mechanism<br>is broken                                                 | The integration of AAA and RFC8040 RESTconf is broken - auth is not required to access RESTconf API anymore(expectation - at least basic auth should be on by default). It seems like the root cause was the following change-set: https://git.opendaylight.org/gerrit/c/netconf/+/89419                                                                                                    |

Marek Hurban Commit to non-candidate device

Please find attached karaf log (TRACE) The interesting part is around line 27392

```
2021-01-28T11:35:55,158 | TRACE | qtp1820169956-75 |
NetconfDeviceCommunicator | 279 - org.opendaylight.netconf.sal-
netconf-connector - 1.12.1 | RemoteDevice{NO-CANDIDATE}: Sending message
<rpc message-id="m-24" xmlns="urn:ietf:params:xml:ns:netconf:base:1.0">
    <edit-config>
       <target>
           <running/>
       </target>
       <error-option>rollback-on-error
       <config>
           <control-construct xmlns="urn:onf:yang:core-model-1-4">
               <le><logical-termination-point>
                  <uuid>cdcd6b3f-1543-0d47-48c5-6132ff3f493a/uuid>
                      <value-name>my-label</value-name>
                      <value xmlns:op="urn:ietf:params:xml:ns:netconf:</pre>
base:1.0" op:operation="create">works</value>
                  </label>
               </le>
           </control-construct>
       </config>
    </edit-config>
</rpc>
2021-01-28T11:35:55,158 | TRACE | nioEventLoopGroupCloseable-3-1 |
NetconfClientSessionImpl
                              | 281 - org.opendaylight.netconf.shaded-
sshd - 1.9.1 | encode(NetconfClientSessionImpl[netconf@/127.0.0.1:18300])
packet #89 [chunk #11](704/785) 20 20 20 20 20 20 20 20 20 20 3c 2f 6c 61
67 69 63 61 6c 2d 74 65 72 6d 69 6e 61 74 69 6f 6e 2d 70 6f 69 6e 74 3e
     2021-01-28T11:35:55,158 | TRACE | qtp1820169956-75 |
KeepaliveSalFacade
                              279 - org.opendaylight.netconf.sal-
netconf-connector - 1.12.1 | Start to waiting for result.
2021-01-28T11:35:55,159 | TRACE | qtp1820169956-75 |
KeepaliveSalFacade
                              | 279 - org.opendaylight.netconf.sal-
netconf-connector - 1.12.1 | RemoteDevice (NO-CANDIDATE): Resetting netconf
keepalive timer
2021-01-28T11:35:55,159 | TRACE | qtp1820169956-75 |
                              | 279 - org.opendaylight.netconf.sal-
KeepaliveSalFacade
netconf-connector - 1.12.1 | RemoteDevice (NO-CANDIDATE): Scheduling
keepalives every 120 SECONDS
2021-01-28T11:35:55,159 | TRACE | qtp1820169956-75 |
NetconfDeviceCommunicator
                              279 - org.opendaylight.netconf.sal-
netconf-connector - 1.12.1 | RemoteDevice{NO-CANDIDATE}: Sending message
<rpc message-id="m-25" xmlns="urn:ietf:params:xml:ns:netconf:base:1.0">
    <commit/>
</rpc>
```

The NetconfDeviceCommunicator correctly sends the <edit-config> to <running/> - but later also the <commit/>. In case of non candidate devices the <commit/> must not be send.

This functions correctly in Magnesium.

#### karaf.log

RESOLVED

laroslav Kholiavko Netconf Testtool fails on Windows if --schemasdir parameter set While --schemas-dir parameter set Netconf Testtool fails with exception. Bug reproduces only on Windows.

Expected behavior. Test tool should work the same way as on Linux.

Actual behavior. Test tool fails with exception:

Exception in thread "main" java.lang.IllegalStateException: Failed to rename '%s'.D: \text{Workspace\netconf\schemas\augment-main-a.yangException in thread "main" java.lang.IllegalStateException: Failed to rename '%s'.D:\text{Workspace\netconf\schemas\augment-main-a.yang at org.opendaylight.netconf.test. tool.TesttoolParameters.validate(TesttoolParameters.java:329) at org.opendaylight.netconf.test.tool.Main.main (Main.java:38)

Michal Banik

`/.well-known /\*` endpoint responses only once /.well-know/\* REST endpoint introduced in NETCONF 499 response only once. For every other request it is stucked

javax.ws.rs.core.Response.status(Status.OK) creates new OutboundMessageContext with CommittingOutputStream instance, which is closed during the process of sending the response to client. Closed output-stream causes

java.lang.IllegalStateException: The output stream has already been closed.

25 issues

<u>AAA</u>

Status Assignee

Summary

Description

Robert RESOLVED Varga

Authenticatio nManager requires OSGi to function

This issue happens when we are running AAA outside of karaf environment. We try to create instance of org. opendaylight.aaa.shiro.tokenauthrealm.auth.AuthenticationManager, which implements also org.osgi.service.cm. ManagedService. This dependency is stated as provided in poms, but for non karaf environment this is causing runtime errors since it doesnt need to use osgi at all.

stack trace from our app:

```
Exception in thread "pool-14-thread-1" java.lang.RuntimeException: java.
lang.NoClassDefFoundError: org/osgi/service/cm/ManagedServiceException in
thread "pool-14-thread-1"
java.lang.RuntimeException:
java.lang.NoClassDefFoundError: org/osgi/service/cm/ManagedService at
io.lighty.kit.examples.community.aaa.restconf.Main$1.onFailure(Main.java:
com.google.common.util.concurrent.Futures$CallbackListener.run(Futures.
java:1064) at
iava.base/iava.util.concurrent.ThreadPoolExecutor.runWorker
(ThreadPoolExecutor.java:1128) at
java.base/java.util.concurrent.ThreadPoolExecutor$Worker.run
(ThreadPoolExecutor.java:628) at
java.base/java.lang.Thread.run(Thread.java:834)
Caused by: java.lang.NoClassDefFoundError: org/osgi/service/cm
/ManagedService at
java.base/java.lang.ClassLoader.defineClass1(Native Method) at
java.base/java.lang.ClassLoader.defineClass(ClassLoader.java:1017) at
java:174) at
java.base/jdk.internal.loader.BuiltinClassLoader.defineClass
(BuiltinClassLoader.java:800) at
iava.base/idk.internal.loader.BuiltinClassLoader.
findClassOnClassPathOrNull(BuiltinClassLoader.java:698) at
java.base/jdk.internal.loader.BuiltinClassLoader.loadClassOrNull
(BuiltinClassLoader.java:621) at
java.base/jdk.internal.loader.BuiltinClassLoader.loadClass
(BuiltinClassLoader.java:579) at
java.base/jdk.internal.loader.ClassLoaders$AppClassLoader.loadClass
(ClassLoaders.java:178) at
java.base/java.lang.ClassLoader.loadClass(ClassLoader.java:522)
at io.lighty.aaa.AAALightyShiroProvider.<init>(AAALightyShiroProvider.
java:104) at
\verb|io.lighty.aaa.AAALightyShiroProvider.newInstance(AAALightyShiroProvider.\\
java:184) at
io.lighty.aaa.AAALighty.initProcedure(AAALighty.java:63) at
io.lighty.core.controller.api.AbstractLightyModule.lambda$start$0
(AbstractLightyModule.java:117) at
com.google.common.util.concurrent.
TrustedListenableFutureTask$TrustedFutureInterruptibleTask.runInterruptibly
(TrustedListenableFutureTask.java:125) at
com.google.common.util.concurrent.InterruptibleTask.run(InterruptibleTask.
java:69) at
com.google.common.util.concurrent.TrustedListenableFutureTask.run
(TrustedListenableFutureTask.java:78)
 ... 3 more
Caused by: java.lang.ClassNotFoundException: org.osgi.service.cm.
ManagedService at
java.base/jdk.internal.loader.BuiltinClassLoader.loadClass
(BuiltinClassLoader.java:581) at
java.base/jdk.internal.loader.ClassLoaders$AppClassLoader.loadClass
(ClassLoaders.java:178) at
java.base/java.lang.ClassLoader.loadClass(ClassLoader.java:522) ... 19
more
```

Ilya Igushev

Migrate aaacert use of BC APIs

#### Current build reports:

[INFO] --- maven-compiler-plugin:3.8.0:compile (default-compile) @ aaacert ---

[INFO] Changes detected - recompiling the module!

[INFO] Compiling 64 source files to /home/nite/odl/aaa/aaa-cert/target /classes

[WARNING] /home/nite/odl/aaa/aaa-cert/src/main/java/org/opendaylight/aaa/cert/impl/ODLKeyTool.java:[37,34] org.bouncycastle.asn1.x509.X509Name in org.bouncycastle.asn1.x509 has been deprecated

[WARNING] /home/nite/odl/aaa/aaa-cert/src/main/java/org/opendaylight/aaa/cert/impl/ODLKeyTool.java:[38,28] org.bouncycastle.jce.

PKCS10CertificationRequest in org.bouncycastle.jce has been deprecated [WARNING] /home/nite/odl/aaa/aaa-cert/src/main/java/org/opendaylight/aaa /cert/impl/ODLKeyTool.java:[39,28] org.bouncycastle.jce.X509Principal in org.bouncycastle.jce has been deprecated

[WARNING] /home/nite/odl/aaa/aaa-cert/src/main/java/org/opendaylight/aaa/cert/impl/ODLKeyTool.java:[40,29] org.bouncycastle.x509.

X509V3CertificateGenerator in org.bouncycastle.x509 has been deprecated [WARNING] /home/nite/odl/aaa/aaa-cert/src/main/java/org/opendaylight/aaa/cert/impl/ODLKeyTool.java:[173,19] org.bouncycastle.x509.

X509V3CertificateGenerator in org.bouncycastle.x509 has been deprecated [WARNING] /home/nite/odl/aaa/aaa-cert/src/main/java/org/opendaylight/aaa/cert/impl/ODLKeyTool.java:[173,66] org.bouncycastle.x509.

X509V3CertificateGenerator in org.bouncycastle.x509 has been deprecated [WARNING] /home/nite/odl/aaa/aaa-cert/src/main/java/org/opendaylight/aaa /cert/impl/ODLKeyTool.java:[175,43] org.bouncycastle.jce.X509Principal in org.bouncycastle.jce has been deprecated

[WARNING] /home/nite/odl/aaa/aaa-cert/src/main/java/org/opendaylight/aaa/cert/impl/ODLKeyTool.java:[178,44] org.bouncycastle.jce.X509Principal in org.bouncycastle.jce has been deprecated

[WARNING] /home/nite/odl/aaa/aaa-cert/src/main/java/org/opendaylight/aaa /cert/impl/ODLKeyTool.java:[181,59] generateX509Certificate(java.security. PrivateKey) in org.bouncycastle.x509.X509V3CertificateGenerator has been deprecated

[WARNING] /home/nite/odl/aaa/aaa-cert/src/main/java/org/opendaylight/aaa/cert/impl/ODLKeyTool.java:[262,23] org.bouncycastle.asnl.x509.X509Name in org.bouncycastle.asnl.x509 has been deprecated

[WARNING] /home/nite/odl/aaa/aaa-cert/src/main/java/org/opendaylight/aaa/cert/impl/ODLKeyTool.java:[262,44] org.bouncycastle.asnl.x509.X509Name in org.bouncycastle.asnl.x509 has been deprecated

[WARNING] /home/nite/odl/aaa/aaa-cert/src/main/java/org/opendaylight/aaa/cert/impl/ODLKeyTool.java:[262,40] X509Name(java.lang.String) in org. bouncycastle.asn1.x509.X509Name has been deprecated

[WARNING] /home/nite/odl/aaa/aaa-cert/src/main/java/org/opendaylight/aaa/cert/impl/ODLKeyTool.java:[264,23] org.bouncycastle.jce.

PKCS10CertificationRequest in org.bouncycastle.jce has been deprecated [WARNING] /home/nite/odl/aaa/aaa-cert/src/main/java/org/opendaylight/aaa/cert/impl/ODLKeyTool.java:[264,60] org.bouncycastle.jce.

PKCS10CertificationRequest in org.bouncycastle.jce has been deprecated

This should be addressed, but doing so is not completely straightforward.

RESOLVED

Robert Varga Eliminate bleuprint from aaapasswordservice We are using aaa-password-service here, but other than that this is a straightforward conversion. It is on critical path to netconf, hence we should take extra effort to convert it.

RESOLVED

Robert Varga Convert H2 datastore to a OSGi DS component The datastore is really standalone here, let's split it into a component first.

| RESOLVED | Tomas Cere      | Convert<br>IdmLight to<br>OSGi DS                   | This is a simple service on top of IDMStore and aaa-password-service, which provides a number of critical services:                                                      |  |  |
|----------|-----------------|-----------------------------------------------------|----------------------------------------------------------------------------------------------------|--|--|
|          |                 |                                                     | org.opendaylight.aaa.api.IdMService<br>org.opendaylight.aaa.api.ClaimCache<br>org.opendaylight.aaa.api.CredentialAuth<br>org.opendaylight.aaa.api.PasswordCredentialAuth |  |  |
|          |                 |                                                     | It is also used by downstreams, hence we want to make it OSGi DS for easier consumability.                                                                               |  |  |
| RESOLVED | Tomas Cere      | Convert<br>ODLAuthenti<br>cator into a<br>component | This is a simple standalone component. Split it out of aaa-shiro's impl-blueprint as an OSGi DS component with immediate activation.                                     |  |  |
| RESOLVED | Robert<br>Varga | Convert web-<br>servlet-<br>jersey to<br>OSGi DS    |                                                                                                    |  |  |

#### 7 issues

## <u>Infrautils</u>

Status Assignee Summary Description

No issues found

## **JSONRPC**

| Status   | Assignee          | Summary                                                                      | Description                                                                                                    |
|----------|-------------------|------------------------------------------------------------------------------|----------------------------------------------------------------------------------------------------|
| OPEN     | Unassigned        | Rework Netty pipeline                                                        | Current Netty pipeline doesn't model output as jsonrpc message only - it's just a utf-8 text.  Also, there is no possibility to do interception, which is required for JSONRPC-35                                                                                                    |
| RESOLVED | Richard<br>Kosegi | Remove async RPC dispatch                                                    | This feature never seen wide usage and has various problems:  • it promotes usage of bad pattern (application should use PUB/SUB to deliver asynchronous event about task completion)  • Separate thread break opentracing propagation as it rely on ThreadLocal to establish span boundary                   |
| RESOLVED | Richard<br>Kosegi | Use proxy API in RPC                                                         | Currently, JsonRPCtoRPCBridge is using lower-level API (RequesterSession) to perform communication to remote ends. This is because exact interface it's not known at compile-time.  Generate interface on-the-fly (using ByteBuddy) based on resolved SchemaContext and replace communication with proxy API. |
| RESOLVED | Unassigned        | Move JSON/DOM codec into separate module                                     | Currently most of conversion is implemented in JsonConverter class with lot of code duplicated /redundant. Create separate maven module for codecs and make their usage more clear to downstream consumers.                                                                                                   |
| RESOLVED | Richard<br>Kosegi | Read operation report<br>HTTP200 via restconf,<br>even for non-existent data | JSONRPC return empty JSON object to restconf, even when that does not actually exists.  This behavior prevent simple things such as verify success of delete operation.                                                                                                    |

```
java.lang.ExceptionInInitializerError: No YangXPathParserFactory
found
        at org.opendaylight.yangtools.yang.parser.rfc7950.
reactor.ServiceLoaderState$XPath.lambda$static$0
(ServiceLoaderState.java:32) ~[bundleFile:?]
        at java.util.Optional.orElseThrow(Optional.java:408) ~
        at org.opendaylight.yangtools.yang.parser.rfc7950.
reactor.ServiceLoaderState$XPath.<clinit>(ServiceLoaderState.
java:32) ~[bundleFile:?]
        at org.opendaylight.yangtools.yang.parser.rfc7950.
reactor.RFC7950Reactors.vanillaReactorBuilder(RFC7950Reactors.
java:327) ~[bundleFile:?]
        at org.opendaylight.yangtools.yang.parser.rfc7950.
reactor.RFC7950Reactors.defaultReactorBuilder(RFC7950Reactors.
java:290) ~[bundleFile:?]
        at org.opendaylight.yangtools.yang.parser.rfc7950.
reactor.ServiceLoaderState$DefaultReactor.<clinit>
(ServiceLoaderState.java:23) ~[bundleFile:?]
        at org.opendaylight.yangtools.yang.parser.rfc7950.
reactor.RFC7950Reactors.defaultReactor(RFC7950Reactors.java:280)
~[bundleFile:?]
        at org.opendaylight.jsonrpc.provider.common.
In band {\tt ModelsSchemaContextProvider.createSchemaContext}
(InbandModelsSchemaContextProvider.java:57) ~[bundleFile:?]
        at org.opendaylight.jsonrpc.model.
CombinedSchemaContextProvider.createSchemaContext
(CombinedSchemaContextProvider.java:44) ~[bundleFile:?]
        at org.opendaylight.jsonrpc.provider.common.
MappedPeerContext.<init>(MappedPeerContext.java:76) ~
[bundleFile:?]
        at org.opendaylight.jsonrpc.provider.single.
JsonRPCProvider.doMountDevice(JsonRPCProvider.java:181) ~
[bundleFile:?]
        at org.opendaylight.jsonrpc.provider.single.
JsonRPCProvider.mountPeers(JsonRPCProvider.java:131) ~
[bundleFile:?]
        at org.opendaylight.jsonrpc.provider.single.
JsonRPCProvider.processNotificationInternal(JsonRPCProvider.java:
106) ~[bundleFile:?]
        at org.opendaylight.jsonrpc.provider.single.
JsonRPCProvider.processNotification(JsonRPCProvider.java:149) ~
[bundleFile:?]
        at org.opendaylight.jsonrpc.provider.single.
JsonRPCProvider.lambda$init$1(JsonRPCProvider.java:158) ~
[bundleFile:?]
```

RESOLVED Rich

Richard Kosegi RPC implementation not available in cluster

Cluster-aware JSONRPC provider doesn't implement and register JsonRpcService.

This leads to

#### 7 issues

## ODL parent

| Status   | Assignee             | Summary                                                   | Description                                                                                                    |
|----------|----------------------|-----------------------------------------------------------|----------------------------------------------------------------------------------------------------|
| RESOLVED | Robert<br>Varga      | Remove sshd declaration                                   | NETCONF is moving to shading mina-sshd itself, to not conflict with Karaf. Once that is done, we should remove the feature and declaration, so that we do not interfere with downstreams.                                                                                                    |
| RESOLVED | Robert<br>Varga      | Remove org.eclipse. persistence dependency declarations   | These dependencies are only used by Neutron, which has to re-specify versions and wiring to make things working again and provide overrides-and-whatnot to get around NEUTRON 107. This is in scope of NEUTRON-200 for which declarations in odlparent would only hurt.                                                                                                    |
|          |                      |                                                           | Remove all declarations that are used only in Neutron, so that it can a completely local solution based on whatever technology it chooses to deal with that mess.                                                                                                    |
| RESOLVED | Robert<br>Varga      | Remove javax.json declaration                             | This declaration has interplay with org.eclipse.persistence and seems to only be used in neutron. aaa has an equivalent declaration, which seems to be unreferenced.                                                                                                    |
|          |                      |                                                           | Remove it in our next release.                                                                                                    |
| RESOLVED | Robert<br>Varga      | Remove org.<br>codehaus.jettison<br>declaration           | This declaration is only used in lispflowmapping, where it is only used in integration tests. Remove its declaration and let lispflowmapping manage the version used.                                                                                                    |
| RESOLVED | Robert<br>Varga      | Remove Scala/Akka packaging                               | As a follow-up from ODLPARENT 223, remove Akka/Scala packaging, so we do not interfere with whatever downstreams decide to do. https://github.com/akka/akka/issues/28304 tracks upstream's effort to eradicate existing OSGi support.                                                                                                    |
| RESOLVED | Robert<br>Varga      | Add com.guicedee.<br>services:javax.inject<br>declaration | This artifact has the same contents, but modularized for JPMS, allowing downstreams to link against a proper module.                                                                                                    |
| RESOLVED | Oleksii<br>Mozghovyi | Add support for Karaf static distribution                 | Dynamic distro works ouf of the box, but we provide no tooling to make static distro. Add a proper parent.                                                                                                    |
| RESOLVED | Robert<br>Varga      | Add support for<br>@apiNote,<br>@implSpec,                | As noted in https://nipafx.dev/javadoc-tags-apiNote-implSpec-implNote/ there are new apidoc tags used throughout the JDK.                                                                                                    |
|          |                      | @implNote javadoc tags                                    | While these are not standardized, but were introducied with https://bugs.openjdk.java.net/browse/JDK-8008632 and are documented in https://bugs.openjdk.java.net/browse/JDK-8068562 and are very useful for documentation. Add required javadoc configuration to recognize these tags, essentially saying we are endorsing them – but the spec is really owned by odlparent. |
| RESOLVED | Robert<br>Varga      | Exclude Guava's transitive dependencies from features     | Testing with static distribution it is clear we do not want to pull in 'wrap' feature – and the only reason we do is Guava's transitive dependencies. Two of them are annotations, which we do not need and one is a safety against listenablefuture.jar duplicates.                                                                                                    |
|          |                      |                                                           | Filter these dependencies out, so we do not package them anymore.                                                                                                    |

| RESOLVED | Robert<br>Varga | Service Component<br>Runtime does not<br>conform to R6 spec<br>w.r.t Factory<br>Components | Felix SCR 4.1.20 (and before), as bundled with karaf-4.2.9, fails to enforce correct lifecycle on factory-defined component configurations.  In particular, SCR will deactivate such a component configuration when its services become unused, such as going through a getService/ungetService cycle. This mirrors the lifecycle of a Delayed Component, not a Factory component – see sections 112.5.4 and 112.5.5 of OSGi Compendium spec.  This issue tracks two things:  1. the upstream fix as tracked in https://issues.apache.org/jira/browse/FELIX-6315 and its adoption in odlparent 2. a stop-gap mitigation |
|----------|-----------------|--------------------------------------------------------------------------------------------|----------------------------------------------------------------------------------------------------|
|          |                 |                                                                                            | The mitigation comes in form of https://issues.apache.org/jira/browse/FELIX-3039, i.e. preventing Felix from deactivating unused delayed components.                                                                                                    |

## 10 issues

## YANG Tools

| Status   | Assignee        | Summary                                                         | Description                                                                                                    |
|----------|-----------------|-----------------------------------------------------------------|----------------------------------------------------------------------------------------------------|
| RESOLVED | Robert<br>Varga | Cleanup<br>yang-model-<br>util                                  | yang-model-util contains a number of classes relevant to implentations of yang-model-api as well as a number of cl  The problem here is that the latter cannot be really tested with real models, as yang-model-util cannot depend on y  Split out the implementation classes to yang-model-spi, which is used by yang-parser-rfc7950 (and others) and ma                                                                                                    |
| RESOLVED | Robert<br>Varga | Sort out<br>yang.model.<br>repo.{api,spi,<br>util}<br>placement | During the course of transitioning to JPMS modules the repo.api package placement came up. Resolve it somehow This needs to be examined with yang-parser-api in mind.                                                                                                    |
| RESOLVED | Robert<br>Varga | Restructure<br>git repository                                   | Our current layout is a bit redundant, in that most of our artifacts are in yang/ directory and most start with yang- process or scope is pretty much nailed down and we know the general structure of our deliverables, we should have a secondary of the structure of our deliverables, we should have a secondary of the structure of our deliverables, we should have a secondary of the structure of our deliverables, we should have a secondary of the structure of our deliverables, we should have a secondary of the structure of our deliverables, we should have a secondary of the structure of our deliverables, we should have a secondary of our deliverables, we should have a secondary of our deliverables, |
| RESOLVED | Robert<br>Varga | Graduate OrderedBySt atement. Ordering as yang. common          | The concept of ordering is shared between yang-model-api and yang-data-api – similar as QName. Graduate Orde                                                                                                    |
| RESOLVED | Robert<br>Varga | Remove<br>YangModele<br>dAnyxmlSche<br>maNode                   | YangModeledAnyxmlSchemaNode is a relic of a design, where this kind of node was treated specially for various X. These days we have ForeignDataNode to mediate data exchange. The semantics of this node are readily available. There is actually a notable gap in support for this node, which cannot really be serialized by the datastore – hence Remove this construct and all special handling it receives.                                                                                                    |
| RESOLVED | Robert<br>Varga | Remove<br>yang-data-<br>jaxen                                   | yang-data-jaxen has been deprecated for some time, remove its experimental feature and the corresponding artifac                                                                                                    |
| RESOLVED | Robert<br>Varga | Split out<br>yang-data-<br>spi                                  | yang-data-impl and yang-data-api host a number of elements which should really be part of yang-data-spi. Split the                                                                                                    |
| RESOLVED | Robert<br>Varga | Remove<br>AnyxmlSche<br>maLocation                              | AnyxmlSchemaLocationStatement is not defined in the MD-SAL version yang-ext, which everyone is using – hence                                                                                                    |

| RESOLVED | Robert<br>Varga   | Move data.<br>impl.schema.<br>builder.api to<br>yang-data-<br>api                                  | Builders exposed from yang-data-impl conform to a well-defined API. Quite a few components depend on this API Factor this API surface into yang-data-api, so it can be implementated without having ties to yang-data-impl itself.                                                                                                    |  |
|----------|-------------------|----------------------------------------------------------------------------------------------------|----------------------------------------------------------------------------------------------------|--|
| RESOLVED | Robert<br>Varga   | Refine<br>statements<br>are not<br>SchemaNode<br>s                                                 | RefineEffectiveStatementImpl happens to implement SchemaNode contract, which is not actually used anywhere. In Drop the implementation of SchemaNode, reducit overhead and the mismatched contract we are attempting to fulful                                                                                                    |  |
| RESOLVED | Robert<br>Varga   | Add<br>RootStmtCon<br>text                                                                         | Global namespace behavior might play well with StmtContexts which are known to be root. Add such a marker inte                                                                                                    |  |
| RESOLVED | Miroslav<br>Kovac | Improve<br>InferredState<br>mentContext<br>on-demand<br>instantiation                              | When we are faced for a query for a particular child, we really do not want to instantiate all children.  Given we can use logic from YANGTOOLS 1157, we can now precisely know which statement from the prototype of the initialize only that child and remember that action in a Map. When it comes time to materialize children be mindful or the initialize only that child and remember that action in a Map. When it comes time to materialize children be mindful or the initialize only that child and remember that action in a Map. When it comes time to materialize children be mindful or the initialize only that child and remember that action in a Map. When it comes time to materialize children be mindful or the initialize only that child and remember that action in a Map. When it comes time to materialize children be mindful or the initialize only that child and remember that action in a Map. When it comes time to materialize children be mindful or the initialize only that child and remember that action in a Map. When it comes time to materialize children be mindful or the initialize only that child and remember that action in a Map.                                                                                                    |  |
| RESOLVED | Miroslav<br>Kovac | Reformulate<br>StatementCo<br>ntextFactory.<br>createEffectiv<br>e()                               | Rather than passing down StmtContext and its parent via StmtContext.getParent() we want to be in control of what The core contract is StatementContextFactory, which will need two replacement interfaces, and the primary implem We then need to audit all subclasses of StatementContextBase and migrate their accesses to the new interfaces. InferredStatement context plays a role here in that will plugin into these interfaces with methods which do not force                                                                                                    |  |
| RESOLVED | Michal Banik      | Eliminate<br>parser.<br>rfc7950.stmt.<br>AbstractDecl<br>aredStateme<br>nt's use of<br>StmtContext | As the FIXME in the class hints, we are about to promote this class. We also are moving away from using StmtCon                                                                                                    |  |
| RESOLVED | Robert<br>Varga   | Clarify<br>StatementSu<br>pport.<br>applyCopyPo<br>licy()'s<br>targetModule                        | Audit all callers of this method to see how they are specifying targetModule. Also audit all implementations to see w  Based on the audit determine what the contract is and specify it.                                                                                                    |  |
| RESOLVED | Miroslav<br>Kovac | Audit all<br>StatementSu<br>pport<br>classes for<br>correct<br>CopyPolicy                          | Having a correct CopyPolicy is critical in minimizing the amount of copying we do. Audit all StatementSupports and                                                                                                    |  |
| RESOLVED | Robert<br>Varga   | Release<br>InferredState<br>mentContext'<br>s effective<br>statements<br>after build               | Performing lazy copy operations means we can end up copying a statement after it has been built and hence shoul Add an explicit ModelProcessingPhase.EFFECTIVE_VIEW, which will run after EFFECTIVE_MODEL has been coll this execution is a straightforward children-first walk from root, just as any other processing phase.  All copy operations need to hook a prerequisite for EFFECTIVE_VIEW on their source context – which prevents it for the prevents it for the prevent |  |
| RESOLVED | Miroslav<br>Kovac | Integrate<br>EffectiveStmt<br>Ctx and<br>StmtContext                                               | EffectiveStmtCtx is always implemented as a proxy on top of a StatementContextBase – hence it is a superfluous of Make sure StmtContext and EffectiveStmtCtx.Current can be implemented by StatementContextBase at the same StmtContext should then extend CommonStmtCtx and provide its current method as default forwarders.                                                                                                    |  |
| RESOLVED | Miroslav<br>Kovac | Shortcut<br>InferredState<br>ment.<br>buildEffective<br>() when no<br>inference<br>was done        | With all the work done in YANGTOOLS 784 we are now in a place where we have rather good command of substate Unfortunately we still end up materializing substatements even when there was no inference and we may actually concern a reactor-internal shortcut where InferredStatementContext can ask its prototype to provide an EffectiveStatementContext has readily available.                                                                                                    |  |

Robert Varga Reuse effective substatement lists when possible This is the first step in fly-weight statements. As described in <del>YANGTOOLS 1067</del>, we want to reuse List<EffectiveS

This is mostly yang-parser-reactor work, but also requires exposing access to AbstractStatementSupport.createEff

This should prove effective in this test case:

```
module foo {
  namespace foo;
  prefix foo;

  grouping grp {
    container foo {
      description "desc";
      reference "ref";
    }
}

uses foo;
}
```

while /grp/foo and /foo are distinct objects, their EffectiveStatement.effectiveSubstatements() need to return the sar

| RESOLVED | Robert<br>Varga | Allow<br>substatement<br>-derived<br>state to be<br>inherited   | {Data,Schema} TreeAwareEffectiveStatements are deriving QName->EffectiveStatement maps from substatements of a particular With \( \frac{YANGTOOLS 1212}{ANGTOOLS 1212} \) we get to reuse the substatement file, but that is not enough – we need to pass the previx Also update all implementations to pass this derived state around.                                                                                                    |
|----------|-----------------|-----------------------------------------------------------------|----------------------------------------------------------------------------------------------------|
| RESOLVED | Robert<br>Varga | Expand<br>DataTreeAwa<br>reEffectiveSt<br>atements              | Wider adoption of SchemaInferenceStack shows that we are lacking the ability to follow data tree from choice/case While we are reconsidering things, it might well be suitable for groupings as well.                                                                                                    |
| RESOLVED | Robert<br>Varga | Add<br>SchemaInfer<br>enceStack.<br>enterChoice<br>(QName)      | yang-data-impl's SchemaTracker performs a rather weird dance, where (due to NormalizedNode) hierarchy it perfo While it can enter a ChoiceEffectiveStatement via schema tree, it needs to deal with choice/case/choice traversal, v SchemaInferenceStack is well equipped to handle this, as it already needs to deal with choice/case crossing during Introduce an alternative enterChoice(QName), which will examine parent and based on that either turns into a ente |
| RESOLVED | Robert<br>Varga | Do not use<br>DataSchema<br>Node in<br>Anydata<br>normalization | NormalizedAnydata and NormalizableAnydata rely on DataSchemaNode to provide enough context to decode the We have a better replacement in EffectiveStatementInference, which combines an EffectiveModelContext with an c                                                                                                    |
| RESOLVED | Robert<br>Varga | Promote<br>yang.data.<br>impl.<br>SchemaTrac<br>ker             | yang-data-impl's SchemaTracker provides a common interface used by yang-data-codec-{gson,xml} when interacti SchemaTracker really follows NormalizedNodeStreamWriter contract's view on NormalizedNode, hence it is fair to is probably a good-enough name.                                                                                                    |
| RESOLVED | Robert<br>Varga | Remove<br>SchemaUtils<br>methods                                | There is a ton of now-unused methods in SchemaUtils. Remove them to prevent confusion.                                                                                                    |
| RESOLVED | Robert<br>Varga | Define<br>ModelProces<br>singPhase.<br>ExecutionOrd<br>er       | ModelProcessingPhase enumeration really is a strongly-ordered, i.e. it amounts to what steps need to be taken, in Define ExecutionOrder, which is actually a set of positive byte values reflecting current implications of ModelProces  This allows us to store the equivalent of ModelProcessingPhase in StatementContextBase for the cost of a single b                                                                                                    |
| RESOLVED | Robert<br>Varga | Inline<br>CopyHistory<br>storage                                | CopyHistory is a rather simple construct, recording 4 bits of information, for which are expending 4/8 bytes in every Store all history information in a single byte, providing CopyHistory operations as a bit masking exercise.                                                                                                    |

| RESOLVED | Robert<br>Varga   | Add org.<br>opendaylight.<br>yang.parser.<br>api.                  | We have slight confusion in yang-parser-api naming, where the name of the artifact does not actually match the explanation of the artifact does not actually match the explanation of the explanation of the explanation of the |  |
|----------|-------------------|--------------------------------------------------------------------|----------------------------------------------------------------------------------------------------|--|
|          |                   | YangParserF<br>actory et al.                                       |                                                                                                    |  |
| RESOLVED | Robert<br>Varga   | Add<br>ItemOrder.                                                  | YANG defines distinct equality classes based on whether order of items is significant. This is typically expressed vis                                                                                                    |  |
|          | varga             | {Ordered,<br>Unordered}                                            | Our NormalizedNode model does not correctly capture this property, leading to ill-defined equality contract where $\ensuremath{\hbar}$                                                                                                    |  |
|          |                   | concept                                                            | Define a general ItemOrder construct with two subclasses, Ordered and Unordered, which capture this contract. The                                                                                                    |  |
| RESOLVED | Robert<br>Varga   | Enforce unique                                                     | DataTreeConfiguration.uniqueIndexes is a configuration option we are currently ignoring. It should result in unique                                                                                                    |  |
|          | varga             | constraints<br>when opted-<br>in                                   | As a first step add UniqueValidation, which will perform external unindexed validation – i.e. will not keep additional                                                                                                    |  |
| RESOLVED |                   | Add the option to retain                                           | This feature allows to create a navigation link to anchor in source file for "main" statements in YANGs Visualization                                                                                                    |  |
|          |                   | declaration<br>reference in<br>DeclaredStat<br>ement               | This feature already implemented in https://github.com/anton-tregubov/yangtools/tree/6.0.x But I can't find any way                                                                                                    |  |
| RESOLVED | Robert            | Do not                                                             | Our current behavior regarding extensions is that we try to fudge them, making a number of guesses around what t                                                                                                    |  |
|          | Varga             | generate<br>EffectiveStat<br>ements for<br>unbound<br>extensions   | This involves quite some complexity, recursive statement builds and the like – which seems counter-productive give                                                                                                    |  |
| RESOLVED | Robert            | Add yang.                                                          | A number of places need to exchange a stack of EffectiveStatements as a means to maintain cohesiveness within                                                                                                    |  |
|          | Varga             | model.api.<br>EffectiveStat<br>ementInferen                        | <ul> <li>associated EffectiveModelContext</li> <li>an ordered sequalve of EffectiveStatements</li> </ul>                                                                                                    |  |
|          |                   | ce                                                                 | Introduce EffectiveStatementInference as such a capture and integrate it with SchemaInferenceStack, providing a s                                                                                                    |  |
| RESOLVED | Robert<br>Varga   | Add yang.<br>model.api.                                            | As a special case of EffectiveStatementInference, we have a class which guarantees that all constituent statement:                                                                                                    |  |
|          |                   | SchemaTreel<br>nference                                            | Introduce SchemaTreeInference, which will capture this capability.                                                                                                    |  |
| RESOLVED | Robert<br>Varga   | Move<br>RFC7950<br>effective<br>statements<br>to yang-<br>model-ri | yang-model-spi is a common place to keep implementation-shared bits and pieces. Just as we moved declared sta                                                                                                    |  |
| RESOLVED | Robert<br>Varga   | Convert yang-                                                      | yang-common-netty is a very simple library, convert it to a JPMS module                                                                                                    |  |
|          | varga             | common-<br>netty to a<br>JPMS<br>module                            |                                                                                                    |  |
| RESOLVED | Miroslav<br>Kovac | Eliminate duplicate                                                | Analysis of a memory snapshot with vendor models shows we end up with a SchemaContext which weighs about 2 grouping.                                                                                                    |  |
|          |                   | DescriptionEf fectiveStatem                                        | This hints at us not having the understanding that a statement has been copied and unmodified from a grouping. A                                                                                                    |  |
|          |                   | entImpl<br>objects                                                 | This theory is reinforced by the fact that the same dump shows ~64K WhenEffectiveStatementImpl objects (23x gro                                                                                                    |  |
|          |                   |                                                                    | <pre>grouping foo {   leaf bar {     when "/x";   } }</pre>                                                                                                    |  |
|          |                   |                                                                    | A similar situation happens with UnitsEffectiveStatementImpl – 15K instances wasting 450kB.                                                                                                    |  |
|          |                   |                                                                    |                                                                                                    |  |

Miroslav Kovac Defer statement initialization in InferredState mentContext In order to implement efficient grouping inlining with working augment/deviate statements, we need to have the con

Current design assumption is that namespaces are populated eagerly with key/value pairs and inference actions ca

Efficient inlining (YANGTOOLS-694) requires that not all nodes are instantiated, which would lead to under-populat

Currently the only use of listeners is to perform mutation, which simplifies the contract, as we really need to have a

- understand that a node represents a tree (and is otherwise a StmtContext.Mutable)
- · understand that a listener is interested in some of its children
- · request such a node to give us a StmtContext.Mutable representation of its specific child (potentially again a Mut

Further simplification comes from the fact that we need this to work only in one specific namespace, which is Childs

RESOLVED

Robert Varga Make DataSchema Node. isConfiguratio n() tri-state The idea that isConfiguration() boils down to a simple boolean is flawed, as DataSchemaNodes defined under a group of the configuration of the configuration

```
module foo {
  grouping foo {
    container indeterminate {
       // ancestors is neither true or false, hence we do not know
  }
  container cfg {
    // No config, defaults to true
    grouping foo {
      container indeterminate {
        // ancestor is config=true, but this may be used in config=false
    }
  container oper {
    // Explicitly false
    config false;
    grouping foo {
      container false {
        // ancestor is config=false and hence this can only be referenced
        // by other config=false nodes.
   }
  }
```

For the purposes of modeling, though, DataSchemaNodes defined within a grouping hierarchy should have a isCor

Semantically the question is what happens to nodes in notifications/actions/RPCs – they are not inherently tied to a /notifications on any datastore, these should end up being undefined, too.

| RESOLVED | Robert<br>Varga | Redefine<br>TypeStateme<br>nt in terms of<br>QName | TypeStatement currently takes String argument, which is not entirely accurate, as it does not provide type expansic   |  |  |
|----------|-----------------|----------------------------------------------------|----------------------------------------------------------------------------------------------------|--|--|
|          |                 |                                                    | This leads to SourceExceptions during building of effective statement rather than a failure to parse the argument w   |  |  |
|          |                 | Qivame                                             | Fix the definition of TypeStatement and TypeEffectiveStatement so that these take a QName argument.                   |  |  |
|          |                 |                                                    | This leads to the question of which QNameModule should built-in types resolve – and that should be "urn:ietf:paran    |  |  |
| RESOLVED | Robert          | Ditch URI as                                       | URI is a bit baroque for our needs as namespace representation. It is not as clunky as java.util.Date was for revisio |  |  |
|          | Varga           | namespace<br>identifier                            | Most notably we routinely need to convert between String-based Java namespace and URI, hence we end up addi           |  |  |
|          |                 |                                                    | Bite the bullet and define a yang.common.Namespace, which will just wrap a String and validate it.                    |  |  |
| RESOLVED | Robert<br>Varga | Rename<br>concepts.<br>Variant                     | Variant is a general name, where Scala has a Try (for exceptions) and Either – the latter been a terminus technicus   |  |  |

| RESOLVED | Robert<br>Varga | Introduce<br>parser.spi.<br>SchemaTree<br>Namespace                              | As it turns out ChildSchemaNodeNamespace is an addressing contract missing from reactor, but intended to be the Promote ChildSchemaNodeNamespace to a yang-parser-spi construct and properly tie it with other pieces of that <i>I</i>                                                                                                    |  |
|----------|-----------------|----------------------------------------------------------------------------------|----------------------------------------------------------------------------------------------------|--|
| RESOLVED | Robert<br>Varga | Remove<br>parser.spi.<br>SchemaNode<br>IdentifierNam<br>espace                   | SchemaNodeldentifierNamespace was never implemented and reactor-wards we have SchemaTreeNamespace, v                                                                                                    |  |
| RESOLVED | Robert<br>Varga | Do not<br>depend on<br>javax.xml.<br>bind                                        | We are using DatatypeConverter just for Base64 parsing. Replace this dependency with Base64's MIME decoder.                                                                                                    |  |
| RESOLVED | Robert<br>Varga | Convert<br>yang-data-<br>impl into a<br>JPMS<br>module                           | yang-data-impl is our primary implementation, make sure it is a proper JPMS module.                                                                                                    |  |
| RESOLVED | Robert<br>Varga | Define<br>ModificationA<br>pplyOperatio<br>n.toString()                          | Most of the implementations already have a toString() contract, but it is not carried in the base class. Improve debu                                                                                                    |  |
| RESOLVED | Robert<br>Varga | Update<br>StoreTreeNo<br>de methods                                              | yang.data.api.schema.tree.StoreTreeNode.getChild() is forcing users to deal with optionals, where a lot of the time Update StoreTreeNode so that it has three methods:  @Nullable TreeNode childByArg(PathArgument);  @NonNull TreeNode getChildByArg(PathArgument); // throws VerifyException  Optional <treenode> findChildByArg(PathArgument);</treenode> |  |
| RESOLVED | Robert<br>Varga | Update<br>MutableTree<br>Node<br>methods                                         | yang.data.api.schema.tree.spi.MutableTreeNode acts as a lazy intermediary between ModificationApplyOperation and Update these methods (renaming addChild() to putChild()) to match map semantics.                                                                                                    |  |
| RESOLVED | Robert<br>Varga | Update<br>DataNodeCo<br>ntainer<br>methods                                       | DataNodeContainer.getDataChildByName() is a @Nullable getter, which is used in that capacity all over the place. Fix this by centering the implementation around dataChildByName(), which is nullable and then spinning Optional a                                                                                                    |  |
| RESOLVED | Robert<br>Varga | Remove use of StatementSo urceReference from AbstractDeclaredEffective Statement | AbstractDeclaredEffectiveStatement uses StatementSourceReference to throw SourceException when schema tre Define two IllegalArgumentExceptions and throws those instead, adjusting callers to wrap these exceptions with Sc                                                                                                    |  |
| RESOLVED | Robert<br>Varga | Eliminate<br>duplicate<br>indexing in<br>AbstractEffec<br>tiveModule             | AbstractEffectiveModule performs schema tree/data tree indexing, which is duplicating work already done by its sul<br>Switch to using pre-built index, allowing us to speed up statement creation and lower memory footprint of {Module,}                                                                                                    |  |

Robert

Varga

Ivan Hrasko

RESOLVED

Improve

NormalizedN ode formatting capabilities

Eliminate exception throws from Unrecognize dEffectiveSta tementImpl Unrecognized statements get some very weird handling in an attempt to create a SchemaPath, including attempting

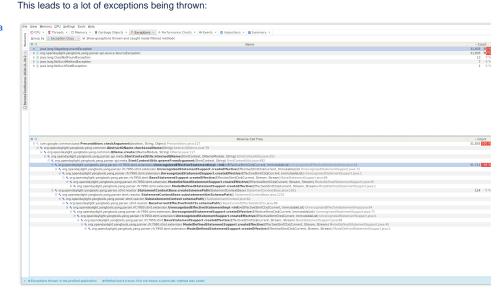

We should be able to do better if we expose validity checking mechanics from AbstractQName and rely on that inst

In case of data tree operation errors we end up dumping the NormalizedNode involved in the operation this way:

RESOLVED Robert Reduce We have a large number of users who assume acquiring CommonStmtContext.sourceReference() is cheap, which Varga StatementSo urceReferenc Refactor SourceException and its subclasses to offer instantiation with CommonStmtCtx, calling sourceReference( This should help with code verbosity as well as improve performance. proliferation Release RESOLVED Robert We currently do not wipe GroupingNamespace because it is used after inference by UsesStatementSupport.getSor Varga GroupingNa mespace Logic in UsesStatementSupport needs to be updated to store a StmtContext.replicaAsChildOf() for its context and a when module /submodule This way we do not look into GroupingNamespace after inference, have the grouping tied down with a proper refere is done Once this is done, add GroupingNamespace to RootStatementContext.SWEPT\_NAMESPACES. Robert Release We currently do not wipe TypeNamespace because it is used by AbstractTypeSupport.resolveType() after inference RESOLVED TypeNamesp Varga ace when Similar to YANGTOOLS 1197, we need to pick the source type during inference and store a replica of it in the type module Once that is done, add TypeNamespace to RootStatementContext.SWEPT\_NAMESPACES. /submodule is done

[pool-3-thread-5] ERROR org.opendaylight.mdsal.dom.spi.store.SnapshotBackedWri opendaylight:params:xml:ns:yang:bgp-rib?revision=2018-03-29)id=test-rib}]/locndaylight:params:xml:ns:yang:bgp-rib?revision=2018-03-29)afi=(urn:opendaylight 29)safi=(urn:opendaylight:params:xml:ns:yang:bgp-types?revision=2020-01-20)uni ily}]/(urn:opendaylight:params:xml:ns:yang:bgp-inet?revision=2018-03-29)ipv4-r xml:ns:yang:bgp-inet?revision=2018-03-29)route-key=1.1.1.1/32}]:ImmutableMapEn aylight:params:xml:ns:yang:bgp-inet?revision=2018-03-29)ipv4-route[{(urn:opend route-key=1.1.1.1/32]], value=[ImmutableLeafNode{identifier=(urn:opendaylight: ?revision=2018-03-29)prefix, value=1.1.1.1/32}, ImmutableContainerNode{identif opendaylight:params:xml:ns:yang:bgp-inet?revision=2018-03-29)origin, value=[Im opendaylight:params:xml:ns:yang:bgp-inet?revision=2018-03-29)value, value=igp} [ImmutableLeafNode{identifier=(urn:opendaylight:params:xml:ns:yang:bgp-inet?re , ImmutableChoiceNode{identifier=(urn:opendaylight:params:xml:ns:yang:bgp-inet revision=2018-03-29)ipv4-next-hop, value=[ImmutableLeafNode{identifier=(urn:op evision=2018-03-29)global, value=2.2.2.2]]]], ImmutableContainerNode{identifi opendaylight:params:xml:ns:yang:bgp-inet?revision=2018-03-29)pref, value=100}] urn:opendaylight:params:xml:ns:yang:bgp-inet?revision=2018-03-29)as-path, valu ImmutableLeafNode{identifier=(urn:opendaylight:params:xml:ns:yang:bgp-inet?rev .1.1/32}]} in MutableDataTree [modification=ModifiedNode{identifier=(urn:ietf: 03-29)bgp-rib=ModifiedNode{identifier=(urn:opendaylight:params:xml:ns:yang:bgr -rib, operation=TOUCH, childModification={(urn:opendaylight:params:xml:ns:yang operation=TOUCH, childModification={(urn:opendaylight:params:xml:ns:yang:bgp-r opendaylight:params:xml:ns:yang:bgp-rib?revision=2018-03-29)id=test-rib}]=Modi rib?revision=2018-03-29)id=test-rib}], operation=TOUCH, childModification={(ur yang:bgp-rib?revision=2018-03-29)loc-rib=ModifiedNode{identifier=(urn:opendayl yang:bgp-rib?revision=2018-03-29)tables=ModifiedNode{identifier=(urn:opendayli revision=2018-03-29)tables, operation=TOUCH, childModification={(urn:opendayli opendaylight:params:xml:ns:yang:bgp-types?revision=2020-01-20)ipv4-address-fam ms:xml:ns:yang:bgp-rib?revision=2018-03-29)safi=(urn:opendaylight:params:xml:n yang:bgp-rib?revision=2018-03-29)tables[{(urn:opendaylight:params:xml:ns:yang: =(urn:opendaylight:params:xml:ns:yang:bgp-types?revision=2020-01-20)ipv4-addre revision=2020-01-20)unicast-subsequent-address-family}], operation=NONE}}}}}}}

org.opendaylight.yangtools.yang.data.impl.schema.tree.SchemaValidationFailedEx yang:bgp-rib?revision=2018-03-29)id=test-rib}]/loc-rib/tables/tables[{(urn:ope gp-rib?revision=2018-03-29)afi=(urn:opendaylight:params:xml:ns:yang:bgp-types? params:xml:ns:yang:bgp-types?revision=2020-01-20)unicast-subsequent-address-fa:xml:ns:yang:bgp-inet?revision=2018-03-29)ipv4-routes is not present in schema

at org.opendaylight.yangtools.yang.data.impl.schema.tree.InMemoryDataTreeMat org.opendaylight.yangtools.yang.data.impl.schema.tree.InMemoryDataTreeMat org.opendaylight.mdsal.dom.spi.store.SnapshotBackedWriteTransaction.wriat org.opendaylight.mdsal.dom.broker.DOMForwardedWriteTransaction.put(DOMFat org.opendaylight.mdsal.dom.spi.ForwardingDOMDataReadWriteTransaction.put at org.opendaylight.protocol.bgp.rib.impl.LocRibWriter.updateLocRib(LocRib at org.opendaylight.protocol.bgp.rib.impl.LocRibWriter.walkThrough(LocRibWat org.opendaylight.protocol.bgp.rib.impl.LocRibWriter.onDataTreeChanged(Iat org.opendaylight.mdsal.dom.store.inmemory.InMemoryDOMStoreTreeChangePub org.opendaylight.yangtools.util.concurrent.AbstractQueuedNotificationMat org.opendaylight.yangtools.util.concurrent.AbstractBatchingExecutor\$Dis at org.opendaylight.yangtools.util.concurrent.AbstractBatchingExecutor\$Dis at java.base/java.util.concurrent.ThreadPoolExecutor.runWorker(ThreadPoolExecutor.yangtools.util.concurrent.ThreadPoolExecutor.yangtoolExecutor.yangtoolE

which does contain a lot of information, but it is in a very unfriendly format.

Improve NormalizedNode with:

```
interface NormalizedNode {
   Supplier<String> prettyTree();
}
```

which will return a memoizing supplier:

```
final class NormalizedNodePrettyTree implements Supplier<String> {
   private @Nullable String str;

   // Lazy init, etc.

   @Override
   public String toString() {
       return get();
   }
}
```

|          |                 |                                                                                                | The resulting string should be very similar to what NormalizedNodes.toStringTree() does, except it needs to print a                                                                                                    |
|----------|-----------------|------------------------------------------------------------------------------------------------|----------------------------------------------------------------------------------------------------|
| RESOLVED | Robert<br>Varga | Refactor<br>IdentifierNam<br>espace                                                            | org.opendaylight.yangtools.yang.model.api.meta.ldentifierNamespace is an interface specifying a get() method, wh  The reality is that this interface is not really meant to be instantiated – there are no yang-model-api-level means to:  Since the parser internals will be disconnected from this interface with   YANGTOOLS 1204, reconsider the overall c                                                                                                    |
| RESOLVED | Robert<br>Varga | Improve<br>model.api.<br>ValueRange\$<br>Range<br>usage                                        | ValueRange is a simple construct which works on any java.lang.Number. Examining a heap dump of Junos 19.3 te Each BigInteger costs us 64 bytes of memory, even when we could get away with much smaller storage – Integer/L Track down the user and try to persuade it to use smaller Number classes.                                                                                                    |
| RESOLVED | Robert<br>Varga | Migrate<br>users of<br>StatementPol<br>icy.<br>legacyDeclar<br>edCopy()                        | YANGTOOLS 1195 left out a few complex statements out of the full-dedup conversion. This includes schema tree: Eliminate these users by providing the appropriate policy and culminating in removal of legacyDeclaredCopy().                                                                                                    |
| RESOLVED | Robert<br>Varga | Track<br>substatement<br>independenc<br>e in<br>StatementCo<br>ntextBase                       | When we are considering a statement for reuse of EffectiveStatement, we need to consult both the statement itself. The substatement consultation is very rudimentary: we only deal with the case on empty statements and fall back to the statement of the statement of the statement  |
| RESOLVED | Robert<br>Varga | Make<br>CopyHistory<br>implement<br>CopyableNod<br>e                                           | It has become obvious most users want the same thing and we are ending up with duplicated code. Furthermore th Make CopyHistory implement CopyableNode and migrate all callers mucking with contains(CopyType) to use those                                                                                                    |
| RESOLVED | Robert<br>Varga | Require<br>QName<br>instead of<br>SchemaPath<br>for<br>TypeDefinitio<br>n<br>implemention<br>s | TypeDefinition has no semantics dependent on SchemaPath, just QName – ever since \(\frac{\text{YANGTOOLS 1098}}{\text{1098}}\). Since https://git.opendaylight.org/gerrit/q/I3490d6d706113ea14ee3f4181a7ba827380c8181 the default SchemaPat This makes TypeDefinition.getPath() a pure implementation detail. This ends up being costly in terms of memory of the control of the control of t |
| RESOLVED | Robert<br>Varga | Add<br>QNameAwar<br>eData{Input,<br>Output}                                                    | QName implements WritableObject and we also have Data{input,Output) in yang-data-codec-binfmt.  Currently QName.writeTo() has no way to take advantage of facilities provided by NormalizedNodeDataOutput, lea  Add common meeting points for the two components, so that they can efficiently interoperate.                                                                                                    |

| RESOLVED | Robert<br>Varga   | Do not<br>synchronize<br>in<br>ReactorStmt<br>Context.<br>schemaPath(<br>) | Our parser is inherently single-threaded, there is no point in having volatiles/synchronized guarding just this field. N                                                                                                    |
|----------|-------------------|----------------------------------------------------------------------------|----------------------------------------------------------------------------------------------------|
| RESOLVED | Robert<br>Varga   | Switch non-<br>existent<br>arguments to<br>Empty<br>instead of<br>Void     | We currently allow ModelStatement.argument() to return null for the purposes on supporting argumentless stateme  We really want to make sure nulls do no occur – and for that yang.common.Empty is a much better fit.  Convert all Void use to Empty, making sure ModelStatement.argument() always returns non-null.                                 |
| RESOLVED | Robert<br>Varga   | Defer<br>substatement<br>search to<br>effective<br>instace                 | BoundStmtCtx.findSubstatementArgument() and hasSubstatement() are search methods very similar to what Effec Take advantage of this to perform a faster search without the need to look at isSupportedToBuildEffective().                                                                                                    |
| RESOLVED | Robert<br>Varga   | Do not retain reused substatement s                                        | In case we end up not needing to copy substatements and there is no existing reference towards us, we can skip ir This reduces the amount of garbage for the cost of a modest check against parent reference axis.                                                                                                    |
| RESOLVED | Robert<br>Varga   | Move<br>AbstractDecl<br>aredStateme<br>nt et al. to<br>yang-model-<br>spi  | AbstractDeclaredStatement is a useful baseline class for implementations. Since we now have have a proper artifa                                                                                                    |
| RESOLVED | Robert<br>Varga   | Move<br>RFC7950<br>declared<br>statements<br>to yang-<br>model-ri          | RFC7950 declared statements are covered by the yang.model.api.stmt set of contracts. Make sure yang.model.spi                                                                                                    |
| RESOLVED | Robert<br>Varga   | Remove<br>SchemaNode<br>.getPath()<br>from yang-<br>data-codec-<br>xml     | SchemaNode.getPath() is only used for diagnostic purposes, other logic should not be affected. Find a suitable rep                                                                                                    |
| RESOLVED | Miroslav<br>Kovac | Rework<br>SchemaCont<br>extUtil.<br>getBaseType<br>ForLeafRef()            | SchemaContextUtil.getBaseTypeForLeafRef() is the most significant user of SchemaNode.getPath().  Create a suitable replacement to work with data.util.codec.AbstractCodecFactory and SchemaAwareXMLStreamW                                                                                                    |
| RESOLVED | Robert<br>Varga   | Remove<br>SchemaUtils.<br>findParentSc<br>hemaNodes<br>OnPath()            | This method is overly-general in an attempt to deal with uninstantiated contexts. As it turns out, though, these are r Use Schemalnference stack to sort out addressing and initialization, removing users of this method and then the m                                                                                                    |
| RESOLVED | Robert<br>Varga   | A<br>Schemalnfer<br>enceStack.<br>enterDataTre<br>e()                      | So far SchemalnferenceStack only dealt with simple steps like grouping/schema tree. In order to make it more usel While the enter/exit logic is very much similar to what schema tree does, the result is not exactly the same: toScher                                                                                                    |
| RESOLVED | Robert<br>Varga   | Rework<br>AbstractCode<br>cFactory.<br>codecFor()                          | AbstractCodecFactory performs leafref resolution based on an 'S extends TypeAware & SchemaNode' – leading to<br>YANGTOOLS 1229 deals with properly moving that method to SchemaInferenceStack, effectively resulting in code<br>Since SchemaInferenceStack is a mutable structure, we do not want to deal with its lifecycle, but rather have caller |
| RESOLVED | Robert<br>Varga   | Maintain a<br>SchemaInfer<br>enceStack in<br>SchemaTrac<br>ker             | SchemaTracker acts as a common tracker for yang.model.api equivalence, tracking arguments for things like Sche Maintain a SchemaInferenceStack inside SchemaTracker, which should improve performance and remove some c                                                                                                    |
|          |                   |                                                                            |                                                                                                    |

| Data) TreeAwareSt atement lookups                                                                                                    |                 |
|----------------------------------------------------------------------------------------------------|-----------------|
| This needs to be split up into multiple methods, so we support proper Class-based filters:                                                                                                    | ;               |
| <e> Optional<e> findSchemaTreeNode(Class<e> type, List<qname> qnames</qname></e></e></e>                                                                                                    | ;               |
|                                                                                                    |                 |
| while also providing a simplified                                                                                                    |                 |
| Optional <schematreeeffectivestatement<?>&gt; findSchemaTreeNode(List<qn< td=""><td>me&gt; qname</td></qn<></schematreeeffectivestatement<?>                                                                                                    | me> qname       |
| RESOLVED Robert Improve SharedSchemaContextFactory is widely used for caching context. Unfortunately it has a major deficient                                                                                                    | ncy around fi   |
| Varga SharedSche maContextFa ctory Refactor the implementation to remember futures, so concurrent accesses end up waiting for the initial not being referenced.                                                                                                    | l computatior   |
| RESOLVED Robert Varga Optimize We currently store CopyHistory as a reference to an object, costing us 4b/8b of storage in Statement Statement Varga Statement Optimize Statement Optimize Note The CopyHistory as a reference to an object, costing us 4b/8b of storage in Statement Optimize Note The CopyHistory as a reference to an object, costing us 4b/8b of storage in Statement Optimize Note The CopyHistory as a reference to an object, costing us 4b/8b of storage in Statement Optimize Note The CopyHistory as a reference to an object, costing us 4b/8b of storage in Statement Optimize Note The CopyHistory as a reference to an object, costing us 4b/8b of storage in Statement Optimize Note The CopyHistory as a reference to an object, costing us 4b/8b of storage in Statement Optimize Note The CopyHistory as a reference to an object, costing us 4b/8b of storage in Statement Optimize Note The CopyHistory as a reference to an object, costing us 4b/8b of storage in Statement Optimize Note The CopyHistory as a reference to an object, costing us 4b/8b of storage in Statement Optimize Note The CopyHistory Note The CopyHistory Note The CopyHi | ContextBase.    |
| ntextBase StatementContextBase is the bread&butter of memory/CPU trade-offs and it does not have a single to layout  At the end of the day, CopyHistory encodes the following information:                                                                                                    | t of storage le |
| last CopyType                                                                                                    |                 |
| <ul><li>CopyableNode.isAugmenting()</li><li>AddedByUsesAware.isAddedByUses()</li></ul>                                                                                                    |                 |
| This currently boils down to 2+log2(4)=4 significant bits, for which we are storing 32/64 bits.                                                                                                    |                 |
| Refactor StatementContextBase.copyHistory to be                                                                                                    |                 |
| <pre>private final byte copyHistory;</pre>                                                                                                    |                 |
| This frees up 3-7 bytes of storage, which provides 24bits of additional free storage.                                                                                                    |                 |
| Another candidate is StatementContextBase.completedPhase, which again is 4/8 bytes of storage, b                                                                                                    | t it only store |
| We could use only 3 bits for storing that state, but that would incur masking operations for sub-byte a                                                                                                    | cess. Since t   |
| <pre>private byte completedPhase;</pre>                                                                                                    |                 |
| Which again frees up 3-7 bytes of storage.                                                                                                    |                 |
| Combining these two, though, we get real gains – we trim down 8-16 bytes of storage for everything                                                                                                    | 4bit, while als |
| Resolved Robert Varga Robert Varga  Robert Varga  Robert Varga  Sample State  Convert Varga  The XML codec is one of the key bits of yangtools, make sure it is a JPMS module  The XML codec is one of the key bits of yangtools, make sure it is a JPMS module                                                                                                    |                 |
| RESOLVED Robert Varga Propagate SchemaSourceRepresentation has the notion of a symbolic name, which aids debugging. Unfortunate SchemaSour                                                                                                    | ely a number    |
| ceRepresent ceRepresent ation symbolic names                                                                                                    | olic name is s  |

Miroslav Kovac Fix SchemaCont extUtil. findDataSche maNodeForR elativeXPath( ) On resolving relative paths for key\_leaf1 and leaf2 leafrefs(with findDataSchemaNodeForRelativeXPath) Schema( module

```
module a {
  yang-version 1;
  namespace "a";
  prefix "a";

grouping foo_grp {
   leaf key_leaf1 {
      type leafref {
        path "../../../../a:foo_cont/a:name";
      }
   }
}

container bar_cont {
   leaf leaf2 {
      type leafref {
        path "../../../../a:foo_cont/a:name";
      }
   }
}
```

Incorrect paths

for key\_leaf1: [(a)foo\_grp, (a)key\_leaf1, (a)foo\_cont, (a)name]

for leaf2: [(a)bar\_cont, (a)leaf2, (a)foo\_cont, (a)name]

On call findDataSchemaNodeForRelativeXPath with leaf2 fails with

```
java.lang.IllegalArgumentException: Path [(a)bar_cont, (a)leaf2, (a)foo_cont,
```

On call findDataSchemaNodeForRelativeXPath with key\_leaf1 returns null.

Let's check whether the path goes behind grouping root node or root node of a different type. With this improvemer

RESOLVED

Robert Varga ListModificati onStrategy cannot handle child modifications Ever since at least I70c9745fc9ed8751c643d9bd3e9d58be10aa4a0e our handling of nested operations is broken,

RESOLVED

Robert Varga Parser does not reject use of mismatching augment argument Augment statement support gets quite confused by itself and how it is supposed to work its argument. For starters

Fix the implementation to enforce augment statement validity.

Robert Varga ModifierImpl leaks post buildEffective () Examining a reference benchmark's heap dump, the following is retained between when buildEffective() finishes ar

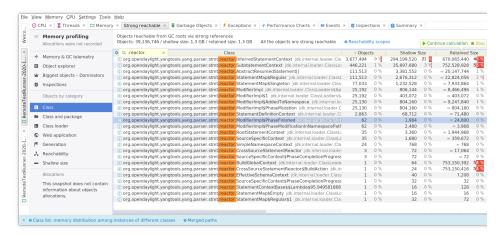

Since inference has completed, there should be no outstanding actions: here we have some listeners still hanging i

RESOLVED

Robert Varga Unable to validate new line separated key-arg nodes Problem with parsing list's key statement argument where nodes are separted by new line character, like in this exa

list gen-test-session-allocation {

key "entity-name test-instance-name untagged pcp color";

#### Error message:

Caused by: org.opendaylight.yangtools.yang.parser.spi.source.SourceException: test-instance-name untagged pcp color' [at vendor/ciena/ciena-sat.yang:1854:6]

By YANG ABNF Grammar [2]:

key-arg = node-identifier \*(sep node-identifier) sep = 1\*(WSP / line-break)

By RFC6020 list's key Statement documentation [3]:

The "key" statement, which MUST be present if the list represents configuration, and MAY be present otherwise, takes as an argument a string that specifies a space-separated list of leaf identifiers of this list.

- [1] https://github.com/YangModels/yang/blob/master/vendor/ciena/ciena-sat.yang#L1854
- [2] https://tools.ietf.org/html/rfc6020#section-12
- [3] https://tools.ietf.org/html/rfc6020#section-7.8.2

Robert Varga Unable to use prefix in augmention when argument inside submodule

Problem with using prefix inside a when argument. This happens only inside a submodule trying to augment nodes

#### Example [1]:

```
submodule ietf-snmp-community {
  belongs-to ietf-snmp {
    prefix snmp;
  }
  ...
  augment /snmp:snmp/snmp:target {
    when "snmp:v1 or snmp:v2c";
    ...
  }
}
```

#### Error message:

```
Caused by: org.opendaylight.yangtools.yang.parser.spi.source.SourceException: yang:192:4]
...
Caused by: javax.xml.xpath.XPathExpressionException: java.lang.IllegalArgument
```

[1]- https://github.com/YangModels/yang/blob/ac6e52f0574d8db59d3ca61f52b339f4a49ea09b/experimental/ietf-ex

RESOLVED

Robert Varga Data codecs may misenforce String length constraints RFC7950 states that:

A "length" statement restricts the number of Unicode characters in the string.

This is distinct diffrent what java.lang.String.length() provides:

Returns the length of this string. The length is equal to the number of Unicod

with the following (from java.lang.Character):

In the Java SE API documentation, Unicode code point is used for character val and Unicode code unit is used for 16-bit char values that are code units of the

We should not be checking the String.length(), but rather String.codePointCount(). Audit all enforcement points for

RESOLVED

Ivan Hrasko

QName translation fails for identity leaf value

## The background:

Identity leafs are special because their value is QName that needs to be translated too.

#### The problem

When we try to translate identity leaf with QNameTransformingStreamWriter the node identifier for identity leaf is tr

#### Expected behavior:

We expect the value of identity leaf to be translated, too.

90 issues

### MD-SAL

| Status   | Assignee        | Summary                                                                                      | Description                                                                                                    |
|----------|-----------------|----------------------------------------------------------------------------------------------|----------------------------------------------------------------------------------------------------|
| RESOLVED | Robert<br>Varga | Binding Query - Interface MatchBuilderPath doesn't support matching leafs with boolean value | Current interface MatchBuilderPath not support matching leaf with Boolean type.                                    |
| RESOLVED | Robert<br>Varga | Binding Query - Result from method lessThan and lessThanOrEquals are switched                | Result from method lessThan and lessThanOrEquals are switched. Same for method greaterThan and greaterThanOrEqual. |

Robert Varga Binding Query - Failed to execute object() method in QueryResult.Item

Binding Query result data failed after executing object() method at QueryResult.Item instance.

3 issues